# **QGIS Application - Feature request #13778 Keep dialog persistent on view>panels and View>toolbar**

*2015-11-06 06:07 AM - Lene Fischer*

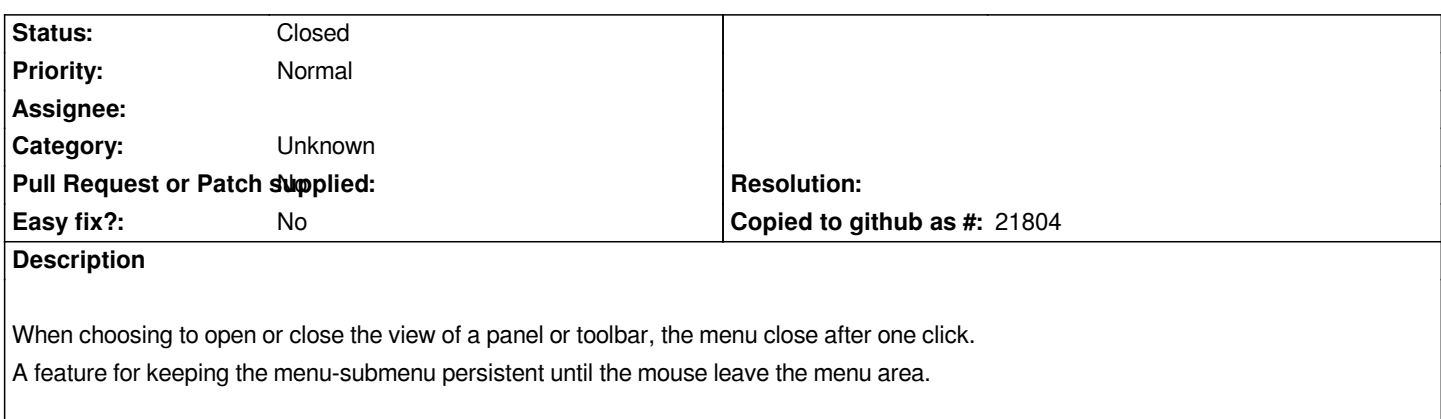

#### **History**

### **#1 - 2015-11-06 10:17 AM - Jürgen Fischer**

*- Subject changed from Keep dialog persisten on view>panels and View>toolbar to Keep dialog persistent on view>panels and View>toolbar*

## **#2 - 2017-05-01 12:47 AM - Giovanni Manghi**

*- Easy fix? set to No*

### **#3 - 2017-09-22 10:07 AM - Jürgen Fischer**

*- Category set to Unknown*

## **#4 - 2018-10-08 04:28 PM - Lene Fischer**

*- Status changed from Open to Closed*

*- Description updated*